Die hier verwalteten Eigenschaften werden, je nach Kategorie, für unterschiedlichste Einsatzbereiche, zum Beispiel Briefanrede des Kunden usw., verwendet.

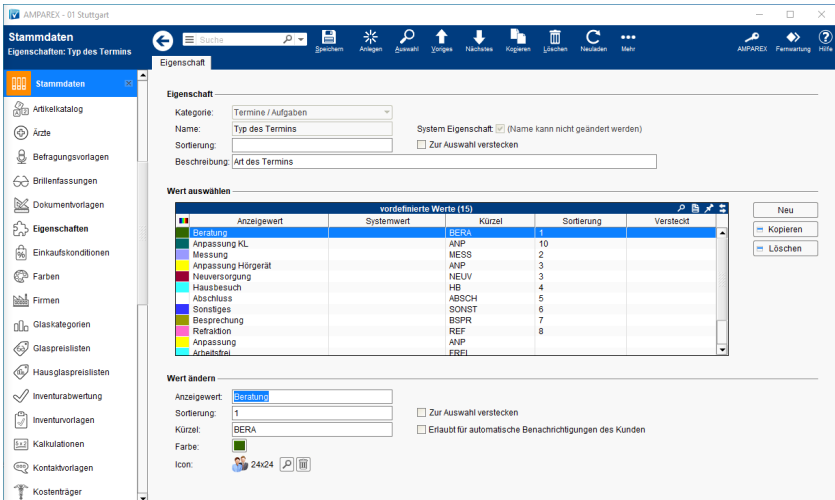

#### E-Learnings

[Eigenschaften | Stammdaten](https://manual.amparex.com/display/HAN/Eigenschaften+%7C+Stammdaten)

#### Arbeitsabläufe

[Batteriegrößen als Eigenschaft](https://manual.amparex.com/pages/viewpage.action?pageId=6652624)

#### Lösungen

[Welche Eigenschaft passt zu was in AMPAREX?](https://manual.amparex.com/pages/viewpage.action?pageId=6652628)  [\(Problemlösung\)](https://manual.amparex.com/pages/viewpage.action?pageId=6652628)

#### Funktionsleiste

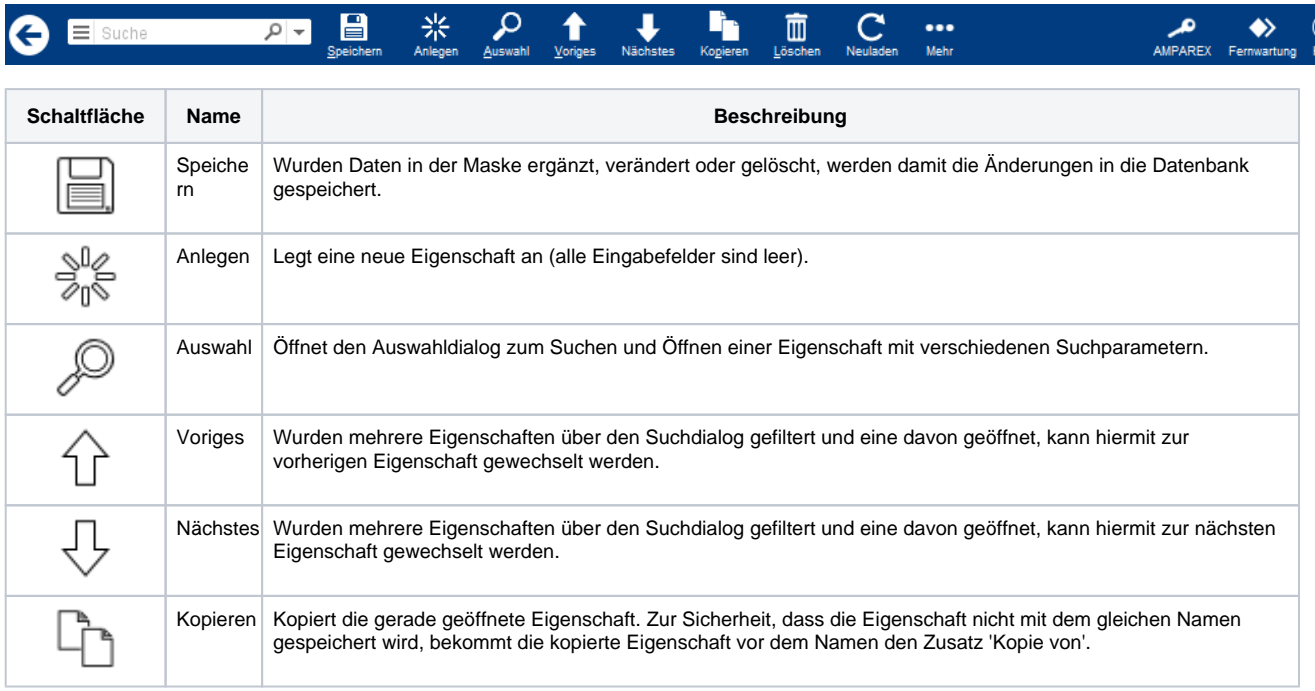

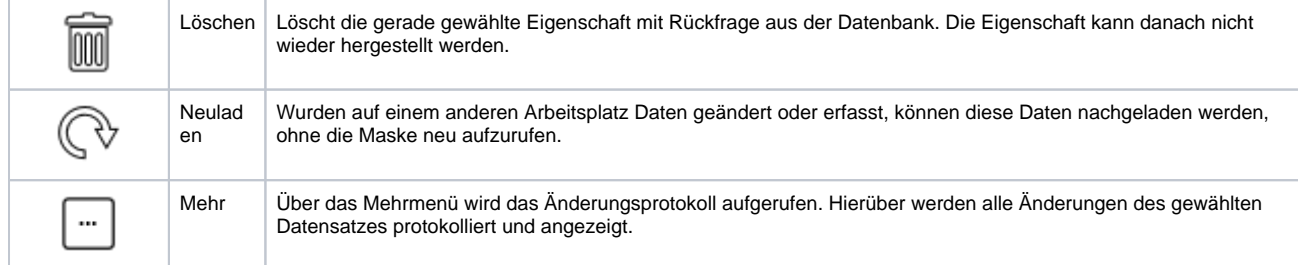

#### Maskenbeschreibung

#### **Eigenschaft**

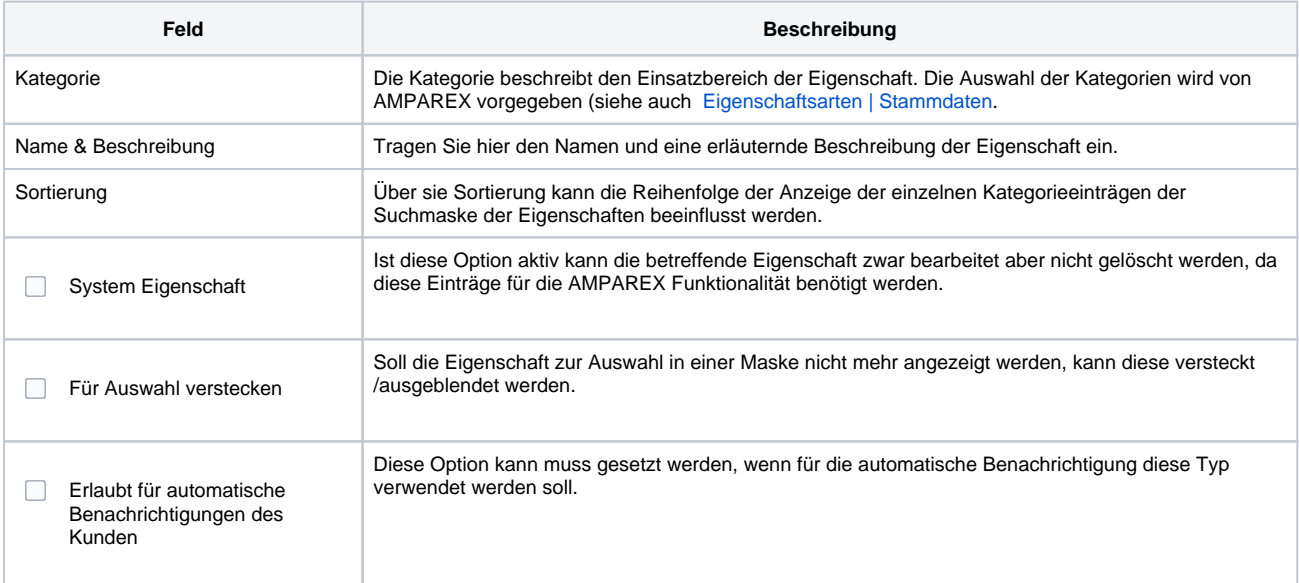

#### **Wert auswählen**

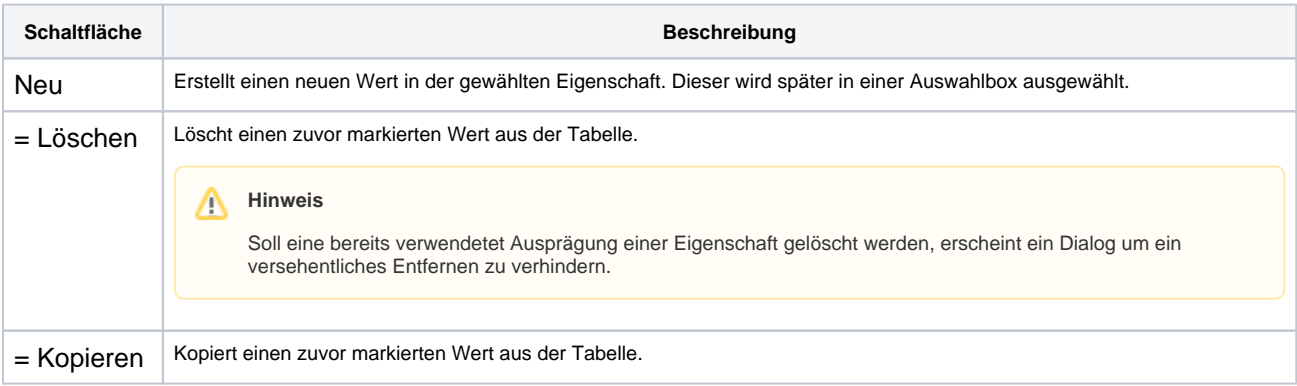

#### **Wert ändern**

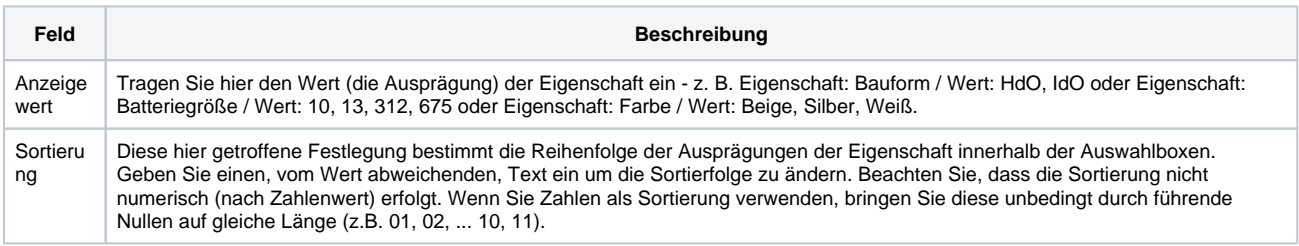

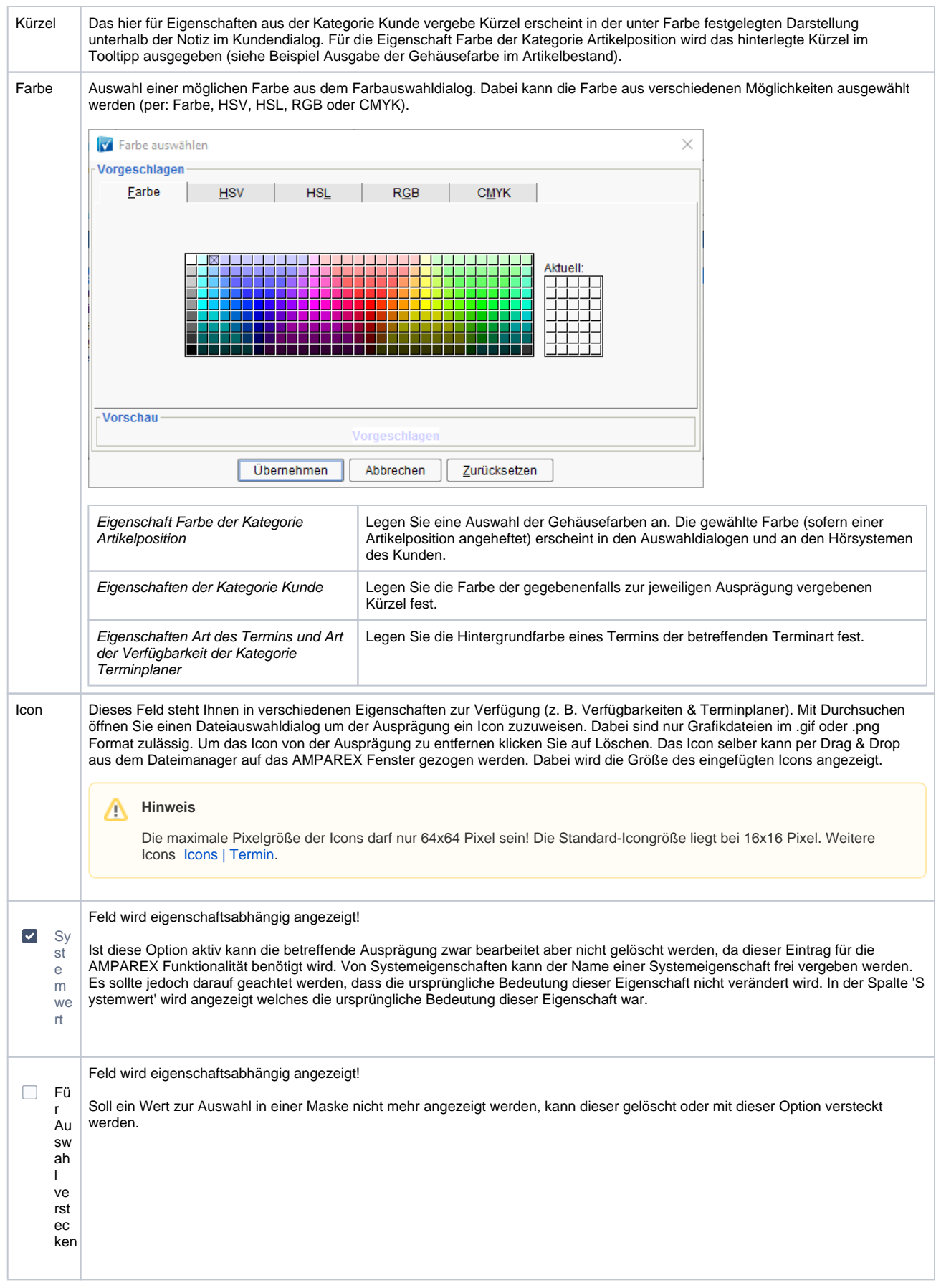

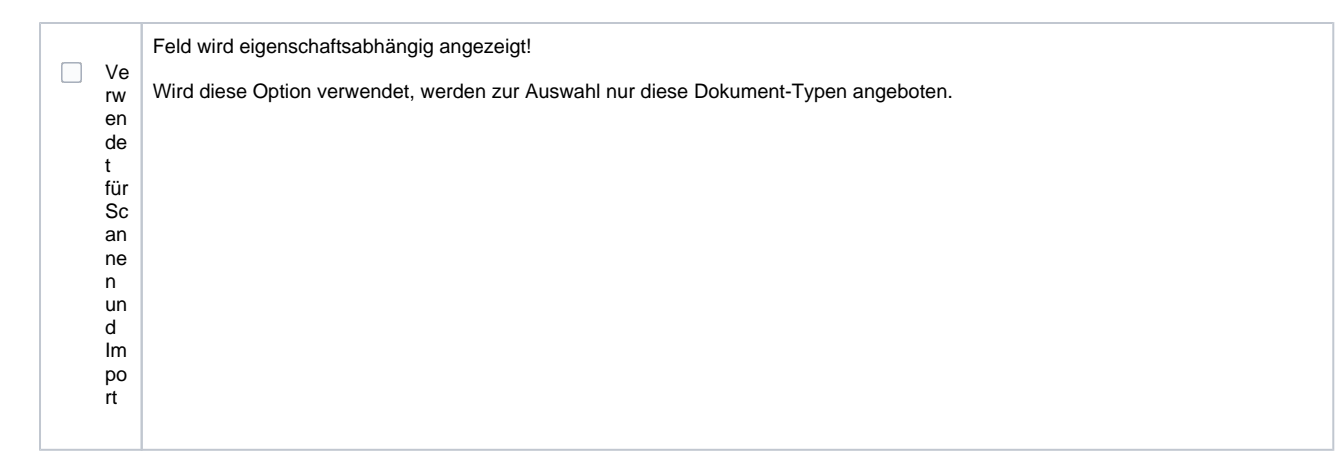

#### Eigenschaftenübersicht

[Eigenschaftsarten | Stammdaten](https://manual.amparex.com/display/HAN/Eigenschaftsarten+%7C+Stammdaten)